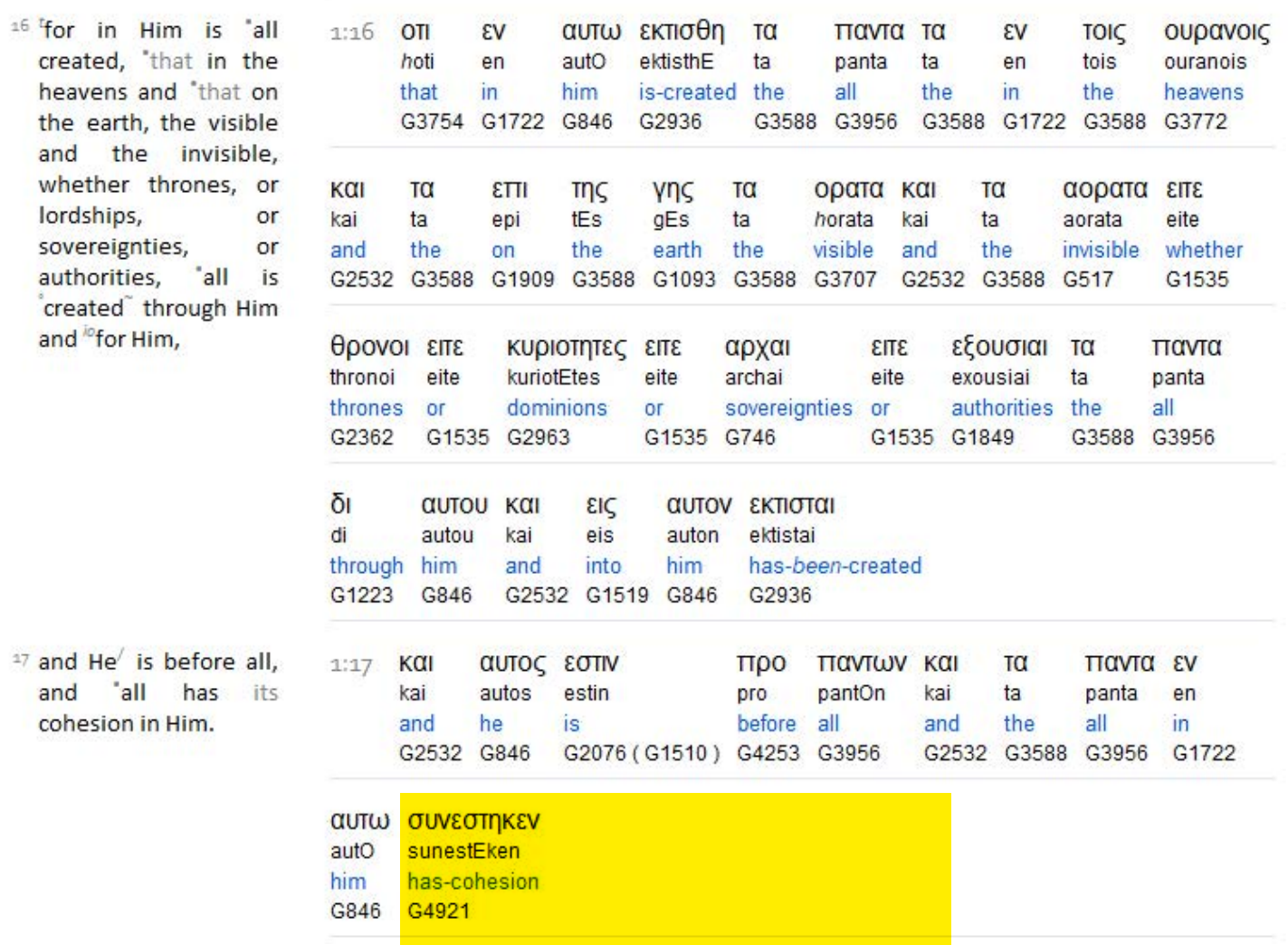

To search this interlinear and more amazing features, download the ISA Bible software (Windows only) for free at **http://www.scripture4all.org/download/download\_ISA3.php**.

To view this Online Interlinear you need Acrobat Reader

For easier sublinear reading the format has been changed left-to-right. In ISA it is an optional setting. Transliteration is for identification of the letters - NOT phonetic